## **FMSv9.1**

## **FMS 215**

## Viewing a Budget Inquiry

## **Procedure**

Once you have created a Budget Inquiry you can use that inquiry at any time to view your budget. The steps in this exercise take you through viewing a Budget Inquiry.

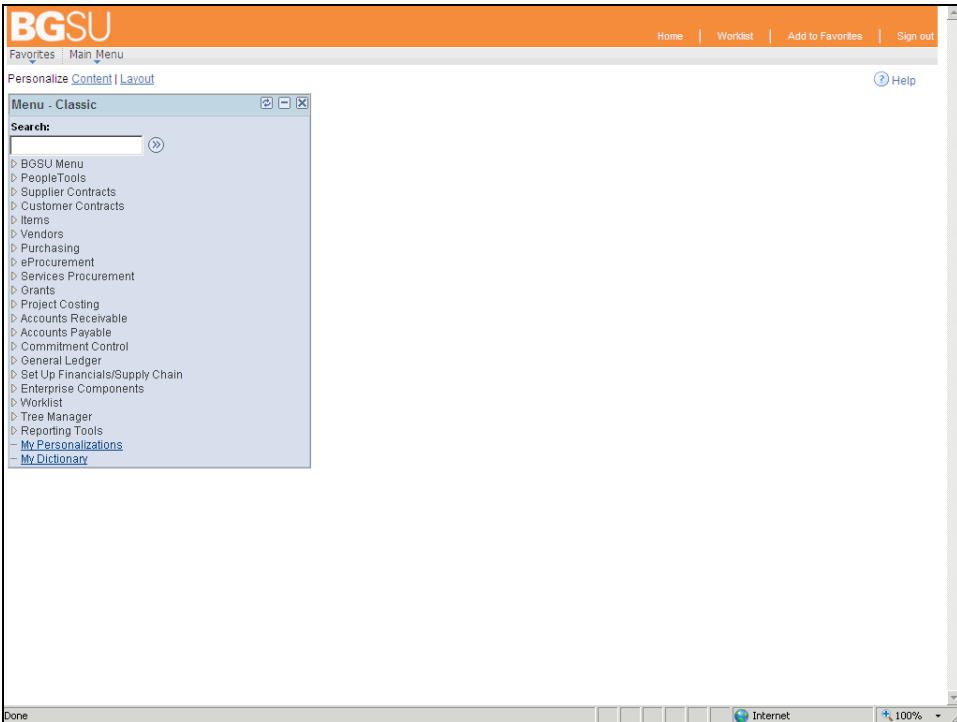

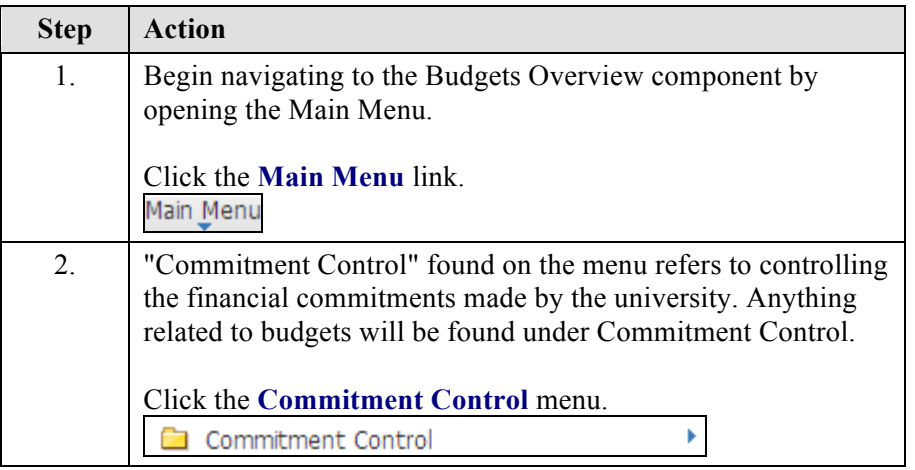

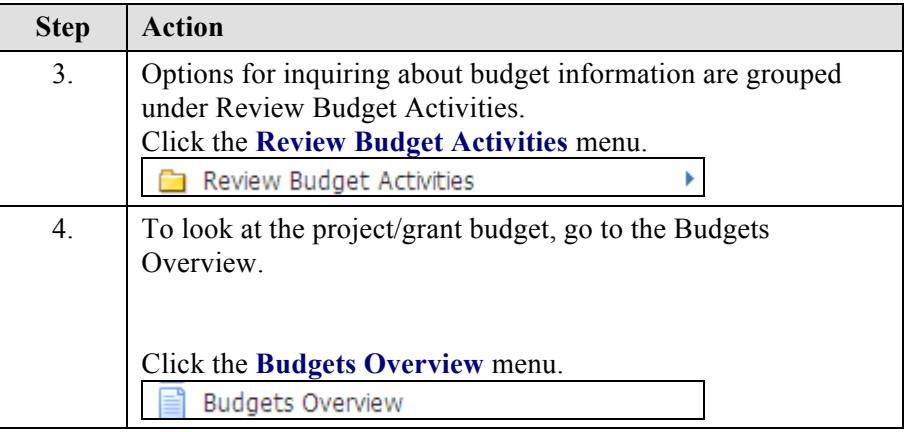

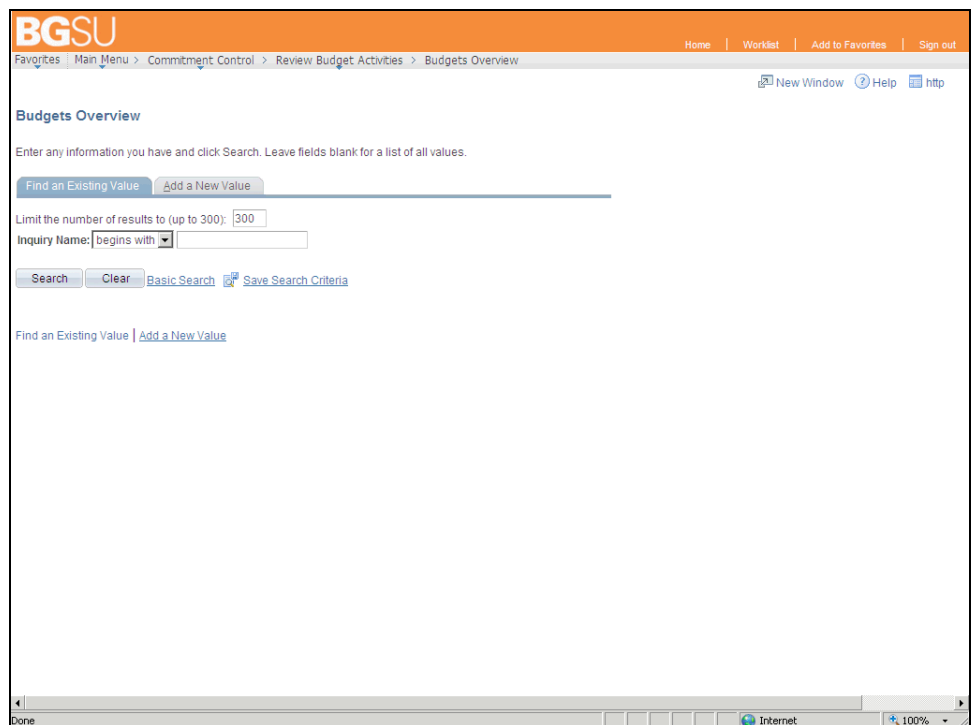

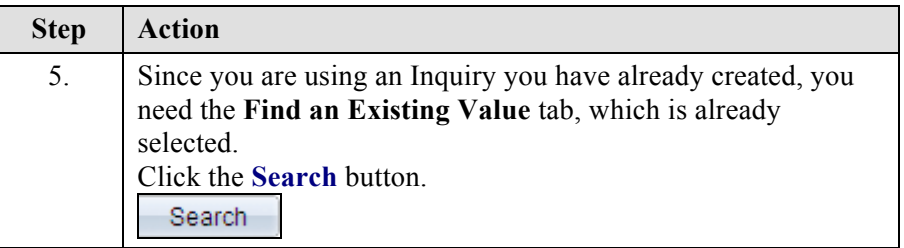

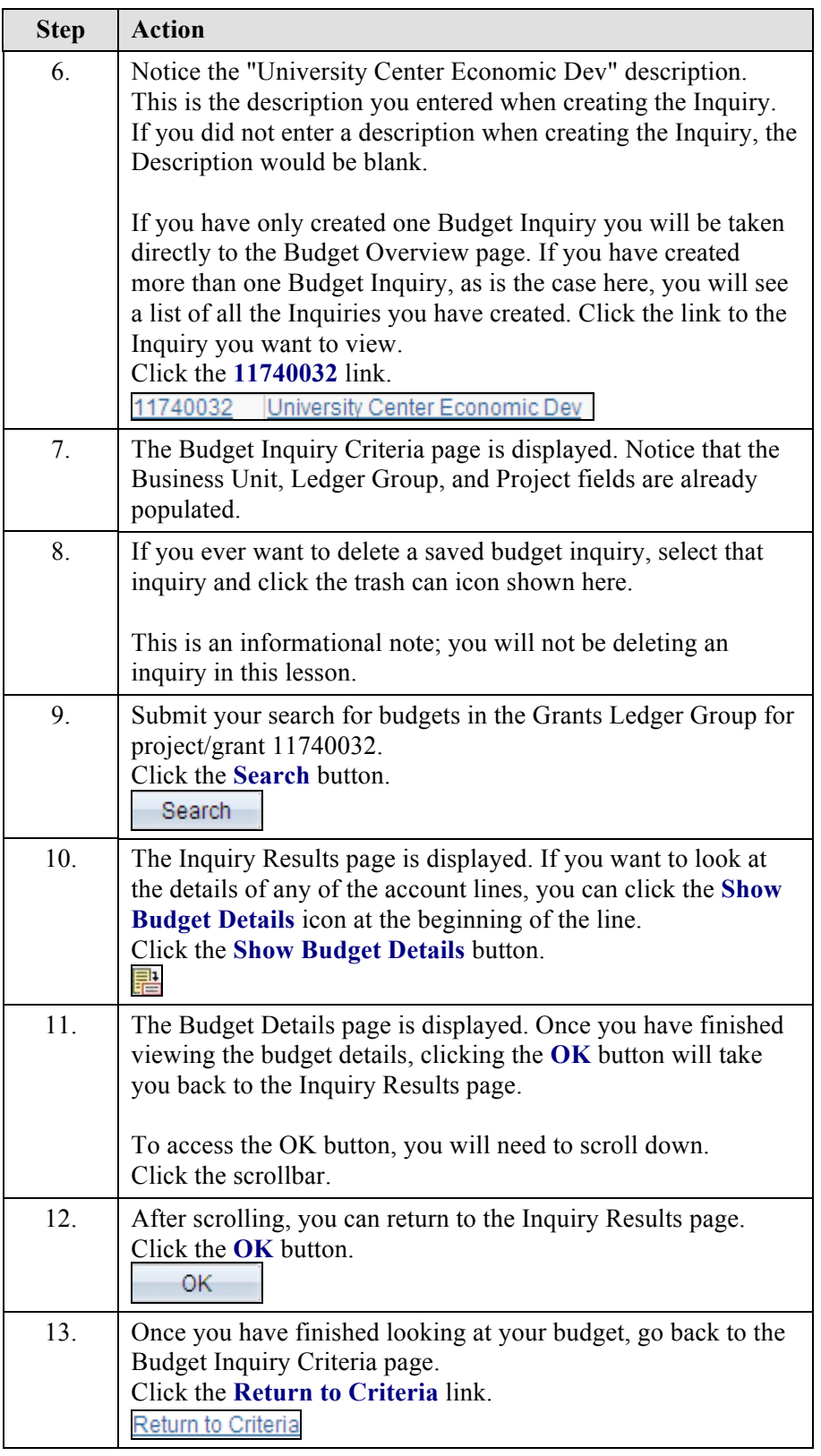

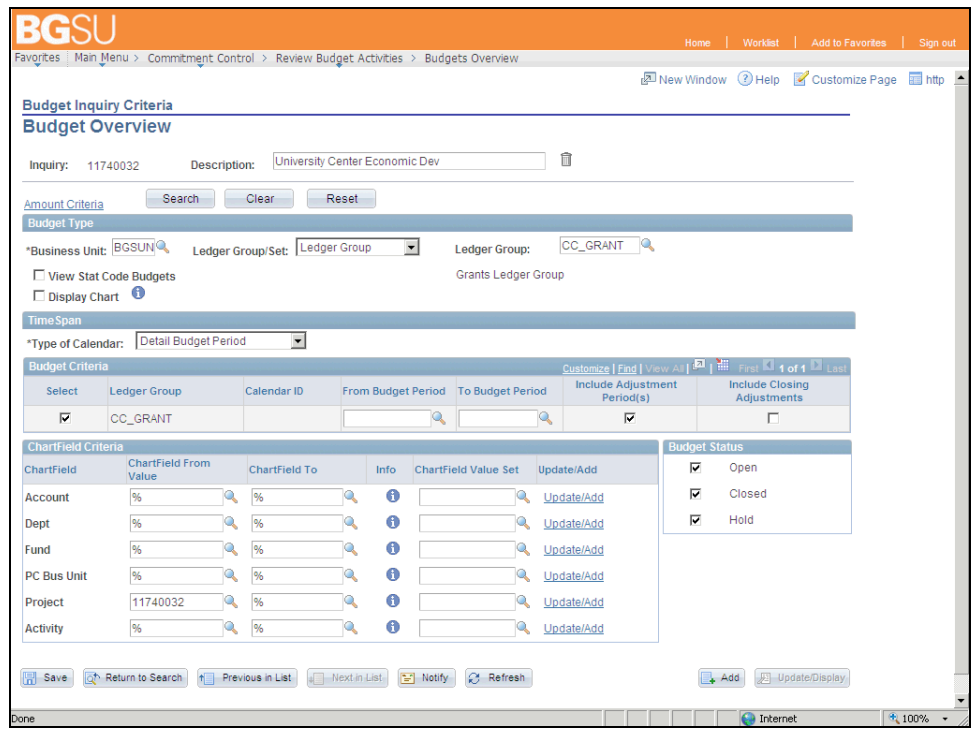

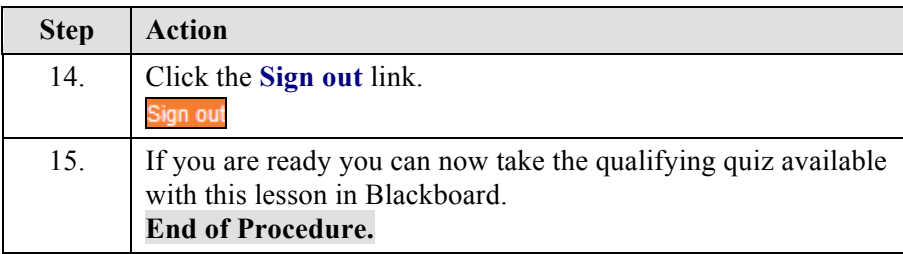